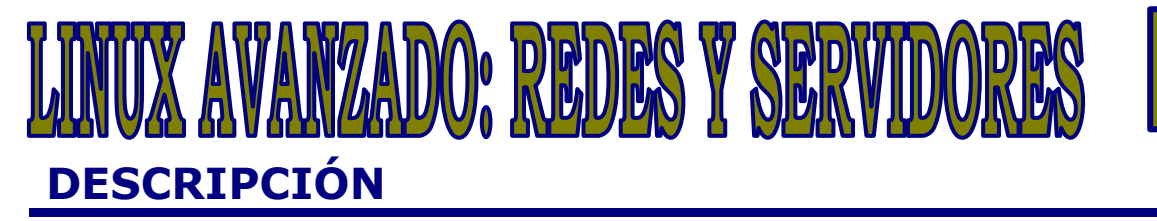

*60 HORAS*

Este curso pretende aportar al usuario nociones avanzadas del trabajo con ficheros, usuarios y grupos. Además capacita al alumno para construir un servidor http (apache) con PHP y Mysql y un servidor DNS mediante BIND, algo fundamental para asociar IPs a nombres de dominio. Posteriormente levantaremos un servidor de correo electrónico. Nos centraremos en la seguridad y aprenderemos a configurar un Firewall y un servidor Proxy. Con especial interés trataremos la instalación y configuración de los servicios fundamentales que integran un sistema LAMP (Linux, Apache, MySQL y PHP). Además se facilitarán mecanismos de control de acceso y de chequeo de los registros estadísticos, así como la habilitación de un sistema de ficheros en red también sobre Linux. Al final del curso el alumno/a tendrá un completo sistema con el que podrá ofrecer un servicio de alojamiento de páginas web dinámicas con carácter local pero perfectamente escalable a través de nuevos módulos y funcionalidades y extensible al ámbito de Internet. A través de videos, ejercicios en secuencia de imagen, autoprácticas y tests, el alumno podrá practicar paso a paso.

## **OBJETIVOS**

El objetivo de este curso de Linux Ubuntu avanzado es conseguir que cualquier usuario sea capaz de montar varios tipos de servidores de red y aprender a configurarlos.

## **CONTENIDOS**

UD 01: Introducción a Linux - Introducción y orígenes de Linux - Concepto de virtualización - Instalación y uso de virtual box - Descarga de la iso de Linux Ubuntu - Instalación Linux Ubuntu

UD 02: Servicios y control de acceso - Sistema de ventana KDE y consola - Descripción de las utilidades de X-Windows - Gestión de ficheros - Fundamentos de usuarios y grupos - Gestión de usuarios - Gestión de grupos

UD 03: Configuración del HW de red - Dispositivos de red en Linux - Controladores o drivers - Instalación de una Ethernet - Instalación de una tarjeta inalámbrica.

UD 04: TCP/IP en Linux - Introducción al TCP/IP - Instalación y configuración de Apache - Otras instalaciones: PHP5 y Mysql

UD 05: Servicios DNS - Aspectos básicos de DNS - Instalación y configuración de BIND 9 - Herramientas BIND

UD 06: Configuración de un Servidor de Correo Electrónico - Fundamentos - Postfix - Autentificación SASL - Pop e IMAP

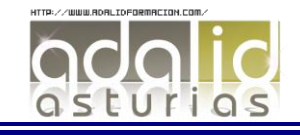

UD 07: Firewall - Introducción a los cortafuegos o firewall - Instalación y configuración de Firestarter - IP tables con ufw

UD 08: Proxy - Servidores Proxy: Conceptos básicos - Instalación y configuración del Servidor Proxy squid - Ajustes para el firewall

UD 09: Configuración de un servidor Web (Apache) - Instalación de servicios y aplicaciones: conceptos básicos - Instalación y configuración del servidor de páginas web Apache2 - Registros de actividad y estadísticas

UD 10: Instalación y configuración del Gestor de Bases de Datos MySQL5 - Bases de datos relacionales - Instalación de MySQL5 y acceso

UD 11. Administración de MySQL - Administración de la base de datos por terminal de comandos - Administración gráfica de la base de datos con PHPMYADMIN - Guía rápida de comandos MySQL

UD 12. Programación PHP - Páginas web dinámicas - Gestión de contenidos basada en PHP y MySQL - Guía rápida de programación PHP UD 13. NFS - Acceso a directorios remotos: utilidad y funcionamiento. - Instalación y configuración de NFS UD 14. Control de acceso - Autentificación y autorización - SSL

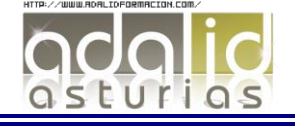